# *4 Решение практического задания 1*

#### **В этой главе**

- $\checkmark$  Симуляции карточной игры.
- $\checkmark$  Оптимизация стратегии вычисления вероятности.
- $\checkmark$  Доверительные интервалы.

Мы планируем сыграть в игру, в которой карты поочередно открываются до тех пор, пока мы не говорим дилеру: «Стоп». После этого открывается еще одна карта: если она оказывается красной, мы выигрываем доллар, в противном случае теряем его. Задача — определить стратегию, которая наилучшим образом прогнозирует открытие именно красной карты. Для этого сделаем следующее.

- 1. Разработаем несколько стратегий для прогнозирования выпадения красных карт в случайно перетасованной колоде.
- 2. Применим каждую стратегию для нескольких симуляций, вычислив вероятность успеха с высоким доверительным интервалом. Если эти вычисления окажутся неподъемными, мы переключимся на те стратегии, которые лучше всего справятся с пространством элементарных исходов для десяти карт.
- 3. Вернем простейшую стратегию, связанную с наивысшей вероятностью успеха.

#### **ВНИМАНИЕ!**

Спойлер! Вскоре вы узнаете решение для рассматриваемого исследования. Я настоятельно рекомендую вам попытаться решить эту задачу самостоятельно, прежде чем изучать готовое решение. Описание задачи находится в начале этого исследования.

## **4.1. ПРОГНОЗИРОВАНИЕ КРАСНЫХ КАРТ В ПЕРЕТАСОВАННОЙ КОЛОДЕ**

Начнем с создания колоды, содержащей 26 красных и 26 черных карт (листинг 4.1). Черные карты представлены нулями, а красные — единицами.

**Листинг 4.1.** Моделирование колоды из 52 карт

```
red cards = 26 * [1]black cards = 26 * [0]unshuffled deck = red cards + black cards
```
Далее колода перетасовывается (листинг 4.2).

**Листинг 4.2.** Перетасовывание колоды из 52 карт

```
np.random.seed(1)
shuffled_deck = np.random.permutation(unshuffled_deck)
```
Теперь мы поочередно открываем карты, останавливаясь, когда очередная с наибольшей вероятностью должна оказаться красной. После этого открываем очередную карту и выигрываем, если она действительно оказывается красной.

Теперь осталось лишь решить, когда же останавливаться. Одной из предполагаемых простых стратегий будет закончить игру, когда количество оставшихся в колоде красных карт будет больше числа оставшихся черных. Применим эту стратегию к перетасованной колоде (листинг 4.3).

**Листинг 4.3.** Перенос в код стратегии для карточной игры

```
remaining_red_cards = 26
for i, card in enumerate(shuffled_deck[:-1]): 
    remaining red cards -= card
    remaining_total_cards = 52 - i - 1if remaining red cards / remaining total cards > 0.5:
         break
print(f"Stopping the game at index {i}.") 
final card = shuffled deck[i + 1]
color = 'red' if final card else 0
print(f"The next card in the deck is {'red' if final card else 'black'}.")
print(f"We have {'won' if final_card else 'lost'}!")
Stopping the game at index 1.
The next card in the deck is red. 
We have won!
                                                      Вычитает общее число извлеченных карт 
                                                      из 52. Это число равно i+1, поскольку отсчет i 
                                                     начался с нуля. В качестве альтернативы можно 
                                                     выполнить enumerate(shuffled_deck[:-1], 1), 
                                                    чтобы отсчет i начинался с единицы
```
Такая стратегия привела к победе на первой же попытке. По ее правилам мы останавливаемся, когда доля красных карт оказывается больше половины общего числа оставшихся карт. Эту долю можно обобщить как равную параметру min\_ red\_fraction, чтобы останавливаться, когда соотношение красных карт окажется больше указанного значения параметра. В обшем виле эта стратегия реализована в листинге  $4.4$  при min red fraction, равном 0.5.

Листинг 4.4. Обобщение победной стратегии для карточной игры

```
np.random.seed(0)
                                             Если входной колоды нет, перемешивает
total cards = 52неперетасованную колоду
total red cards = 26def execute_strategy(min_fraction_red=0.5, shuffled_deck=None,
                      return index=False):
    if shuffled deck is None:
        shuffled deck = np.random.permutation(unshuffle deck) <
    remaining_red_cards = total_red_cards
                                                        При необходимости возвращает вместе
                                                                с последней картой ее индекс
    for i, card in enumerate(shuffled_deck[:-1]):
        remaining red cards -= card
        fraction red cards = remaining red cards / (total cards - i - 1)
        if fraction red cards > min fraction red:
            break
    return (i+1, shuffled deck[i+1]) if return index else shuffled deck[i+1] \blacktriangleleft
```
### 4.1.1. Оценка вероятности успеха стратегии

Применим нашу базовую стратегию к серии из 1000 случайных перемешиваний карт, проще говоря, игр (листинг 4.5).

```
Листинг 4.5. Выполнение стратегии в 1000 игр
```

```
observations = np.array([execute_strategy() for _ in range(1000)])
```
Общая доля единиц в результатах соответствует полученной доле красных карт, а значит, доле побед. Вычислить ее можно, сложив единицы в observations и разделив результат на размер массива. В качестве альтернативы этот расчет можно выполнить с помощью observations.mean() (листинг 4.6).

Листинг 4.6. Вычисление частоты побед

```
frequency_wins = observations.sum() / 1000assert frequency_wins == observations.mean()
print(f"The frequency of wins is {frequency wins}")
```
The frequency of wins is 0.511

Мы победили в 51,1 % игр! Похоже, что наша стратегия работает: 511 побед и 489 поражений принесли нам общую прибыль 22 доллара (листинг 4.7).

Выбранная стратегия отлично сработала при 1000 игр. Теперь нарисуем график сходимости частоты побед для серии разных количеств игр - от 1 до 10 000 (листинг 4.8; рис. 4.1).

#### **Листинг 4.7.** Вычисление общей прибыли

```
dollars won = frequency wins * 1000
dollars_lost = (1 - frequency_{win}) * 1000
total_profit = dollars_won — dollars_lost 
print(f"Total profit is ${total_profit:.2f}")
```

```
Total profit is $22.00
```
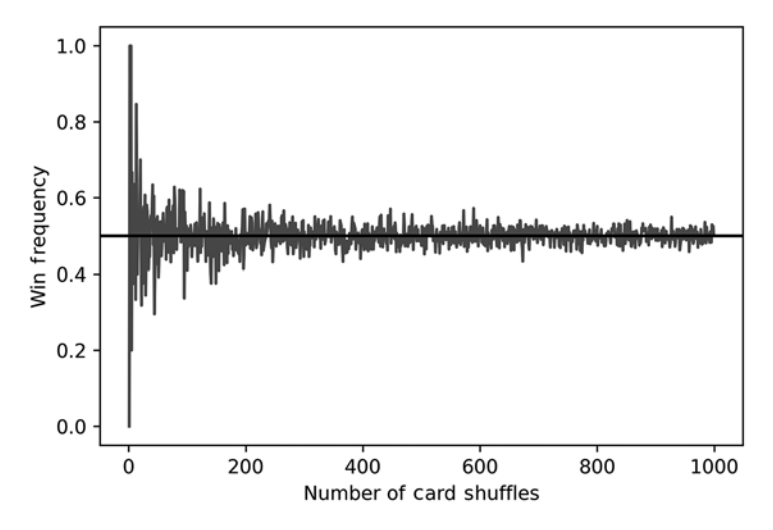

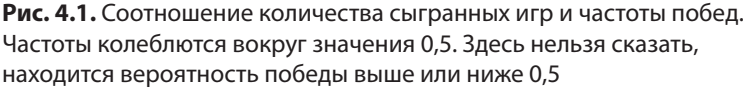

#### **Листинг 4.8.** Отрисовка симулированных частот побед

```
np.random.seed(0)
def repeat game(number repeats): \triangleleft observations = np.array([execute_strategy()
                                for _ in range(number_repeats)]) 
     return observations.mean()
frequencies = []
for i in range(1, 1000): 
     frequencies.append(repeat_game(i))
plt.plot(list(range(1, 1000)), frequencies) 
plt.axhline(0.5, color='k') 
plt.xlabel('Number of Card Shuffles') 
plt.ylabel('Win-Frequency')
plt.show()
print(f"The win-frequency for 10,000 shuffles is {frequencies[-1]}") 
The win-frequency for 10,000 shuffles is 0.5035035035035035
                                                       Возвращает частоту побед 
                                                       в заданном числе игр
```
При 10 000 игр эта стратегия дает частоту побед более 50 %. Тем не менее в процессе анализа она иногда проседает ниже 50 %. Какова же наша уверенность в том, что вероятность победы фактически окажется больше 0.5? Выяснить это можно с помощью анализа доверительного интервала (рис. 4.2). Этот интервал мы вычисляем путем 300-кратной оценки 10 000 перетасовываний, что в сумме дает 3 млн игр. Перемешивание массива вычислительно затратно, поэтому код листинга 4.9 выполняется примерно 40 с.

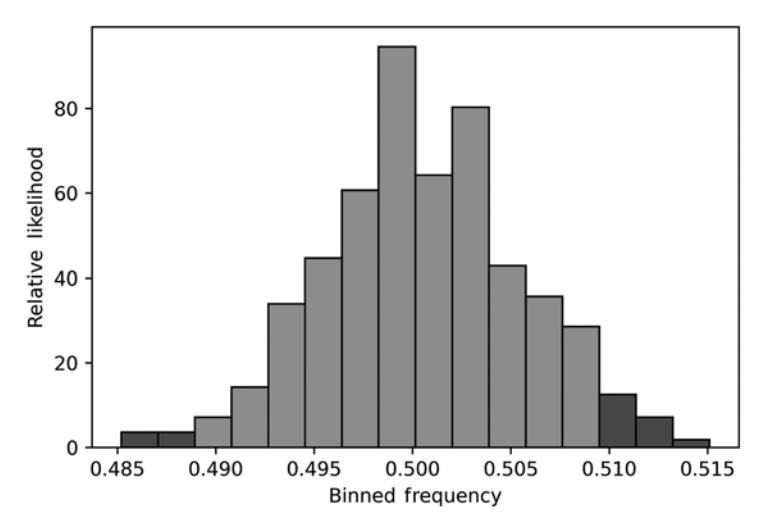

Рис. 4.2. Гистограмма 300 частот, распределенных по интервалам в соотношении с их относительными вероятностями. Выделенные столбцы обозначают доверительный интервал 95 %, охватывающий диапазон частот примерно от 0,488 до 0,508

Листинг 4.9. Вычисление доверительного интервала для 3 млн игр

```
np.random.seed(0)
frequency_array = np.array([repeat_game(10000) for _ in range(300)])
likelihoods, bin_edges, patches = plt.hist(frequency_array, bins='auto',
                                             edgecolor='black', density=True)
bin width = bin edges[1] - bin edges[0]
start_index, end_index = compute_high_confidence_interval(likelihoods,
    bin width)
                                                Напомню, что функцию
for i in range(start_index, end_index):
                                               compute_high_confidence_interval
    patches[i].set_facecolor('yellow')
                                               мы определили в главе 3
plt.xlabel('Binned Frequency')
plt.ylabel('Relative Likelihood')
plt.show()
```
The frequency range  $0.488938 - 0.509494$  represents a 97.00 % confidence interval

Создается довольно высокая уверенность в том, что фактическая вероятность находится где-то между 0,488 и 0,509. Тем не менее до сих пор неизвестно, выше

она 0.5 или ниже. И это проблема, так как даже малейшая неточность в определении истинной вероятности может привести к потере денег.

Представьте, что истинная вероятность составляет 0,5001. Если мы применим нашу стратегию к 1 млрд игр, то можем ожидать выигрыш 200 000 долларов. А теперь предположим, что мы ошибались и фактическая вероятность равна 0,4999. В таком случае мы эти 200 000 долларов потеряем. Едва заметная ошибка в четвертом десятичном разряде обойдется не в одну сотню тысяч долларов.

Поэтому нам необходима абсолютная уверенность в том, что истинная вероятность находится выше 0,5. Значит, нужно сузить доверительный интервал путем увеличения количества игр в одной серии, за что мы поплатимся более длительным временем выполнения. Код листинга 4.10 анализирует 50 000 игр 3000 раз.

#### **ПРЕДУПРЕЖДЕНИЕ**

Следующий код выполняется примерно час.

Листинг 4.10. Вычисление доверительного интервала для 150 млн игр

```
np.random.seed(0)
```

```
frequency_array = np.array([repeat_game(50000) for _ in range(3000)])
likelihoods, bin_edges = np.histogram(frequency_array, bins='auto', density=True)
bin_width = bin_edges[1] - bin_edges[0]
compute high confidence interval(likelihoods, bin width)
```
The frequency range  $0.495601 - 0.504345$  represents a 96.03 % confidence interval

Мы выполнили анализ. К сожалению, новый доверительный интервал по-прежнему не проясняет, находится ли истинная вероятность выше 0,5. Что же делать? Дальнейшее увеличение числа перетасовываний будет уже вычислительно нецелесообразным (если только вы не горите желанием пару дней подождать завершения симуляции). Возможно, улучшения удастся добиться, увеличив min\_red\_fraction с 0,50 до 0,75. Обновим нашу стратегию и пойдем погуляем, пока симуляция выполняется в течение очередного часа.

#### **ПРЕДУПРЕЖДЕНИЕ**

Код листинга 4.11 выполняется около часа.

Листинг 4.11. Вычисление доверительного интервала для обновленной стратегии

```
np.random.seed(0)
def repeat game(number repeats, min red fraction):
   observations = np.array([execute_strategy(min_red_fraction)
                             for _ in range(number_repeats)])
   return observations.mean()
```
frequency\_array = np.array( $[repeat$ ]game(50000, 0.75) for \_ in range(3000)]) likelihoods, bin\_edges = np.histogram(frequency\_array, bins='auto', density=True)

```
bin_width = bin_edges[1] - bin_edges[0]
compute high confidence interval(likelihoods, bin width)
```
The frequency range  $0.495535 - 0.504344$  represents a 96.43 % confidence interval

Ни в какую! Охват доверительного интервала по-прежнему не дает конкретики, включая в себя как выгодные, так и невыгодные вероятности.

Возможно, удастся прояснить этот вопрос, применив наши стратегии к колоде из десяти карт. Ее пространство элементарных исходов можно изучить полноценно, что позволит вычислить точные шансы на победу.

## 4.2. ОПТИМИЗАЦИЯ СТРАТЕГИЙ С ПОМОЩЬЮ ПРОСТРАНСТВА ИСХОДОВ ДЛЯ КОЛОДЫ ИЗ ДЕСЯТИ КАРТ

Код листинга 4.12 просчитывает пространство элементарных исходов для колоды из десяти карт, после чего применяет к нему базовую стратегию. Итоговым выводом является вероятность получения выигрыша с помощью этой стратегии.

Листинг 4.12. Применение базовой стратегии к колоде из десяти карт

```
Условие
                                                       Напомню, что itertools
total cards = 10события,
total red cards = int(total cards / 2)мы импортировали
                                                                                  при котором
                                                                 в главе 3
total black cards = total red cards
                                                                                  наша базовая
unshuffled_deck = [1] * total_red_cards + [0] * total_black_cards
                                                                                  стратегия
sample_space = set(itertools.permutations(unshuffled_deck)) \triangleleftведет
win_condition = lambda x: execute_strategy(shuffled_deck=np.array(x)) < KBbMrpbHWy
prob win = compute event probability(win condition, sample space) \triangleleftprint(f"Probability of a win is {prob win}")
                                                       Функцию compute event probability
                                                               мы определили в главе 1
Probability of a win is 0.5
```
Уливительно, но наша основная стратегия лает побелу лишь в 50 % случаев. Это не лучше, чем выбирать первую карту наугад! Возможно, параметр min red fraction был недостаточно мал. Выяснить это можно, проанализировав все значения с двумя десятичными разрядами между 0,5 и 1,0. Код листинга 4.13 вычисляет вероятности победы для диапазона значений min red fraction, возвращая минимальные и максимальные вероятности.

Листинг 4.13. Применение нескольких стратегий к колоде из десяти карт

```
def scan strategies():
   fractions = [value / 100 for value in range(50, 100)]probabilities = []for frac in fractions:
       win condition = lambda x: execute strategy(frac, shuffled deck=np.array(x))
```

```
probabilities.append(compute_event_probability(win_condition, sample_space))
    return probabilities
probabilities = scan strategies()
print(f"Lowest probability of win is {min(probabilities)}")
print(f"Highest probability of win is {max(probabilities)}")
Lowest probability of win is 0.5
Highest probability of win is 0.5
```
И минимальная, и максимальная вероятности равны 0,5. Ни одна из наших стратегий не превзошла случайный выбор карты. Возможно, корректировка размера колоды позволит добиться улучшения. Проанализируем пространства элементарных исходов колод, состоящих из двух, четырех, шести и восьми карт. Применим обе стратегии к каждому пространству и вернем их вероятности победы, среди которых найдем ту, которая не равна 0,5 (листинг 4.14).

```
Листинг 4.14. Применение нескольких стратегий к нескольким колодам
```

```
for total_cards in [2, 4, 6, 8]:
   total red cards = int(total cards / 2)total_black_cards = total_red_cards
    unshuffled_deck = [1] * total_red_cards + [0] * total_black_cards
    sample_space = set(itertools.permutations(unshuffled_deck))
    probabilities = scan strategies()if all(prob == 0.5 for prob in probabilities):
        print(f"No winning strategy found for deck of size {total_cards}")
   else:
        print(f"Winning strategy found for deck of size {total cards}")
No winning strategy found for deck of size 2
No winning strategy found for deck of size 4
No winning strategy found for deck of size 6
No winning strategy found for deck of size 8
```
Все стратегии, будучи примененными к небольшим колодам, дают вероятность победы 0,5. При каждом увеличении размера колоды мы добавляем в нее две карты, но к улучшению показателей это не велет. Стратегия, которая не справляется с колодой из двух карт, не справляется и с колодой из четырех, а стратегия, которая проваливается для восьми карт, проваливается также для десяти. Эту логику можно экстраполировать и дальше. Стратегия, которая не справляется с колодой из десяти карт, наверняка не справится и с 12, 14 и 16 картами.

В конечном итоге она не подойдет и для колоды из 52 карт. С качественной точки зрения это индуктивное рассуждение имеет смысл, и его можно подтвердить математически. Но сейчас мы не хотим нагружать себя математикой. Нам важно опровергнуть сигналы своей интуиции. Наши стратегии не работают для колоды из десяти карт, и у нас нет убедительных оснований рассчитывать, что они сработают для колоды из 52 карт. Почему же они не справляются?

Казалось, что начальная стратегия была разумна: если в колоде остается больше красных карт, чем черных, то вероятность извлечь красную выше. Однако мы допустили оплошность, не приняв во внимание сценарии, в которых красные карты никогда не превосходят по количеству черные. Предположим, что первые 26 карт красные, а остальные черные. В таких условиях наши стратегии не дадут сигнал остановки игры и мы проиграем. Или возьмем, к примеру, перетасованную колоду, в которой первые 25 карт красные, следующие  $26$  — черные и последняя — красная. В этом случае стратегии также не найдут удачного места для остановки, но мы все равно победим. Получается, что каждая стратегия может привести к одному из четырех сценариев.

- Стратегия останавливает игру, и очередная карта оказывается красной. Победа.
- Стратегия останавливает игру, и очередная карта оказывается черной. Проигрыш.
- Стратегия не останавливает игру, и последняя карта оказывается красной. Победа.
- Стратегия не останавливает игру, и последняя карта оказывается черной. Проигрыш.

Давайте проанализируем, как часто эти четыре сценария возникают среди 50 000 игр. Мы запишем эти частоты по всем значениям, входящим в диапазон min red fraction. После этого на графике отобразим каждое значение min\_red\_fraction относительно частоты наблюдения каждого из четырех сценариев (листинг 4.15; рис. 4.3).

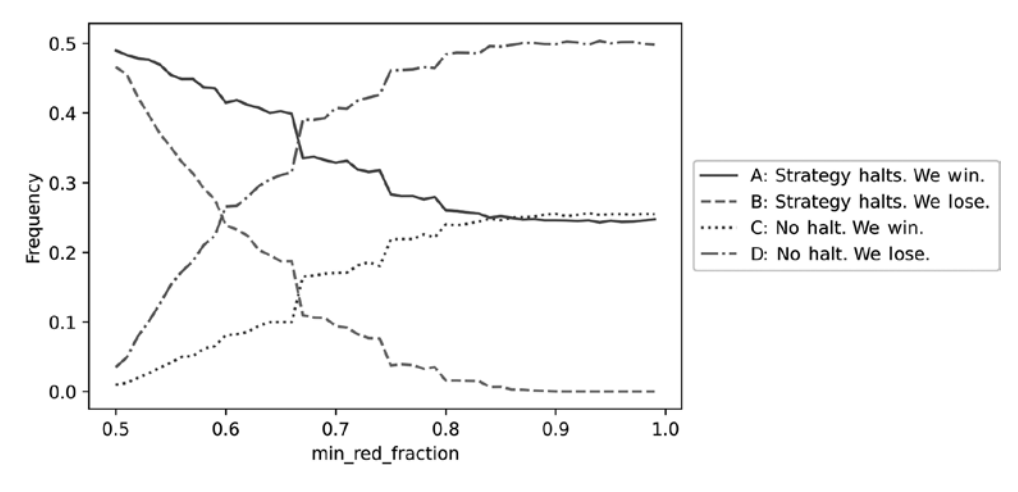

**Рис. 4.3.** Параметр min\_red\_fraction, отображенный относительно частот возникновения всех четырех сценариев. Частота сценария A изначально равна примерно 0,49, но в итоге падает до 0,25. Частота сценария C начинается примерно с 0,01 и в результате доходит до 0,25. Сумма частот А и С сохраняется около 0,5, тем самым отражая 50%-ный шанс на победу

#### **Листинг 4.15.** Построение графика результатов стратегий для колоды из 52 карт

```
np.random.seed(0) 
total cards = 52total red cards = 26unshuffled deck = red cards + black cards
def repeat_game_detailed(number_repeats, min_red_fraction):
     observations = [execute_strategy(min_red_fraction, return_index=True) 
                      for _ in range(num_repeats)]
    successes = \lceil index for index, card, in observations if card == 1] \blacktrianglelefthalt_success = len([index for index in successes if index != 51]) \blacktriangleleft no_halt_success = len(successes) — halt_success
Сценарий, в котором остановки 
    failures = [index for index, card, in observations if card == \theta] \blacktrianglelefthalt failure = len([index for index in failures if index != 51]) \blacktriangleleftno halt failure = len(failures) - halt failure
     result = [halt_success, halt_failure, no_halt_success, no_halt_failure]
    return [r / number_repeats for r in result] <
fractions = [value / 100 for value in range(50, 100)]num_repeats = 50000
result_types = [[], [], [], []]
for fraction in fractions:
    result = repeat game detailed(num repeats, fraction)
     for i in range(4):
          result_types[i].append(result[i])
plt.plot(fractions, result_types[0], 
           label='A) Strategy Halts. We Win.')
plt.plot(fractions, result_types[1], linestyle='--', 
           label='B) Strategy Halts. We Lose.')
plt.plot(fractions, result_types[2], linestyle=':', 
           label='C) No Halt. We Win.')
plt.plot(fractions, result_types[3], linestyle='-.',
           label='D) No Halt. We Lose.') 
plt.xlabel('min_red_fraction') 
plt.ylabel('Frequency') 
plt.legend(bbox_to_anchor=(1.0, 0.5)) <
plt.show()
                                                                  Список всех случаев поражений
                                                                Сценарий, в котором остановка 
                                                                 происходит и мы побеждаем
                                                                не происходит и мы побеждаем
                                                                     Возвращение 
                                                                     полученных частот 
                                                                     всех четырех 
                                                                     сценариев
                                         Просмотр частот сценариев 
                                         в нескольких стратегиях
                                                    Параметр bbox_to_anchor используется 
                                                    для размещения легенды над графиком, 
                                                    чтобы исключить наложение на четыре кривые
                                                                       Сценарий, в котором 
                                                                    остановки не происходит 
                                                                        и мы проигрываем
                                                                          Сценарий, в котором 
                                                                        остановка происходит 
                                                                           и мы проигрываем
                                                               Мы выполняем стратегию 
                                                             для num_repeats симуляций
                                                                 Список всех случаев побед
```
Рассмотрим график при значении min red fraction, равном 0.5. Здесь сценарий А (стратегия приводит к остановке игры и победе) является самым частым исходом с частотой примерно 0,49. В то же время остановка ведет к поражению примерно в 46 % случаев (сценарий В). Почему же мы сохраняем 50%-ный шанс на победу? Что ж, в 1 % случаев наша стратегия к остановке игры не приводит, но мы все

равно побеждаем (сценарий С). Слабость стратегии уравновешивается элементом случайности.

На графике по мере увеличения min red fraction частота сценария А также увеличивается. Чем мы сдержаннее играем, тем с меньшей вероятностью останавливаем игру преждевременно, благодаря чему побеждаем. В то же время растет показатель успеха стратегии С. Чем сдержаннее мы действуем, тем выше вероятность дойти до последней карты и выиграть по воле случая.

По ходу увеличения min red fraction сценарии А и С сходятся к частоте 0,25. Таким образом, вероятность победы остается 50 %. Иногда наша стратегия ведет к остановке и мы побеждаем. В других случаях она также ведет к остановке, но мы проигрываем. Любое преимущество, обеспечиваемое любой из стратегий, автоматически этими поражениями аннулируется. Тем не менее время от времени нам везет — стратегия не приводит к остановке, но в игре мы побеждаем. Эти счастливые победы компенсируют поражения, и вероятность выигрыша остается прежней. Что бы мы ни делали, вероятность выиграть будет 50/50 (листинг 4.16). Следовательно, оптимальной стратегией будет открытие первой карты перетасованной колоды.

#### **Листинг 4.16.** Оптимальная стратегия для победы

```
def optimal_strategy(shuffled_deck): 
return shuffled_deck[0]
```
## **РЕЗЮМЕ**

- Вероятности не всегда совпадают с нашей интуицией. По наитию мы предположили, что спланированная нами игра в карты пройдет удачнее, чем случайная. На деле же оказалось не так. Нужно быть внимательными, работая со случайными процессами. Стоит тщательно протестировать все интуитивные предположения, прежде чем делать ставку на будущий исход.
- Иногда даже крупномасштабные симуляции не способны выявить вероятность в рамках требуемого уровня точности. Однако за счет упрощения задачи можно получить более точное представление с помощью пространств элементарных исходов. Эти пространства позволяют проверить наше чутье. Если интуитивное решение не годится для упрощенной версии задачи, то наверняка оно не справится и с реальной ее версией.